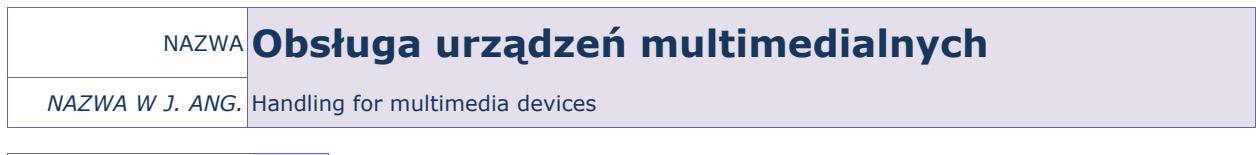

PUNKTACJA ECTS\* 2

OPIS KURSU (Cele kształcenia)

Celem kursu jest zapoznanie słuchaczy studiów podyplomowych z urządzeniami multimedialnymi stosowanymi w biznesie, edukacji oraz wielu innych dziedzinach życia. Studenci poznają możliwości, jakie dają różnego rodzaju urządzenia multimedialne, nauczą się z nich korzystać i samodzielnie je konfigurować. Kurs jest realizowany w języku polskim.

## EFEKTY KSZTAŁCENIA

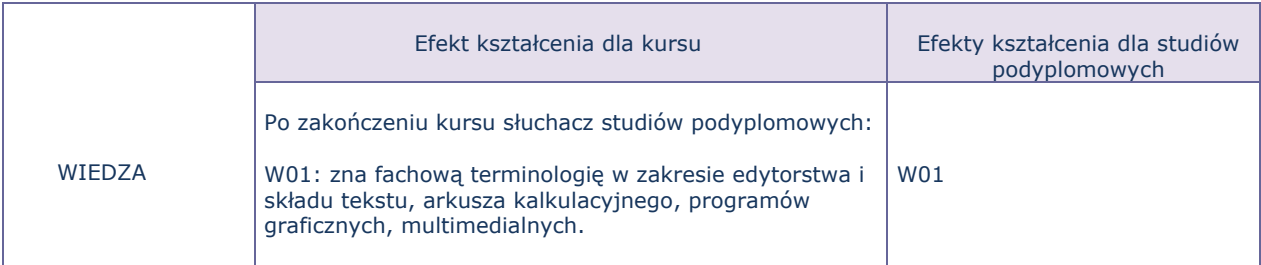

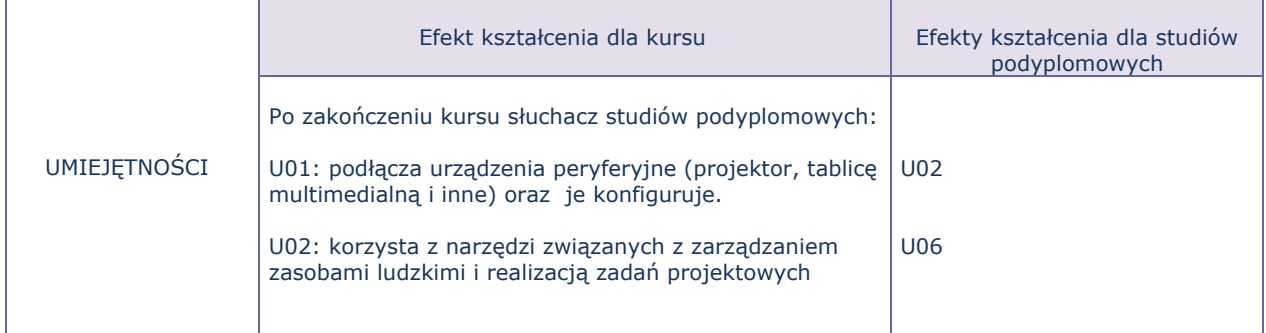

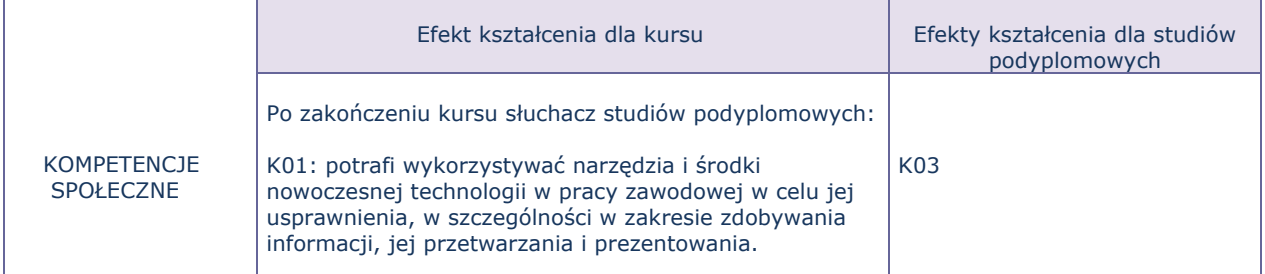

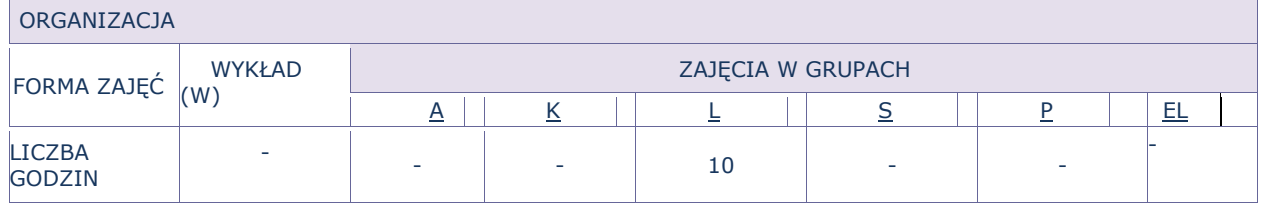

Kurs składa się z ćwiczeń, podczas których omawiane są teoretyczne zagadnienia związane z prawidłowym podłączeniem i skonfigurowaniem urządzeń multimedialnych. Poszerzane następnie o treści praktyczne podczas których do dyspozycji Słuchaczy są dostępne różnorakie urządzenia (mikrofony bezprzewodowe, projektory multimedialne, wskaźniki laserowe).

Do każdego z zajęć laboratoryjnych studenci będą zobowiązani przygotować się poprzez zapoznanie się z wybranymi fragmentami specyfikacji poszczególnych urządzeń.

Każde zajęcia kończą się podsumowaniem zdobytej wiedzy poprzez rozwiązywanie krótkich zadań problemowych związanych z tematyką omawianych zajęć.

## FORMY SPRAWDZANIA EFEKTÓW KSZTAŁCENIA

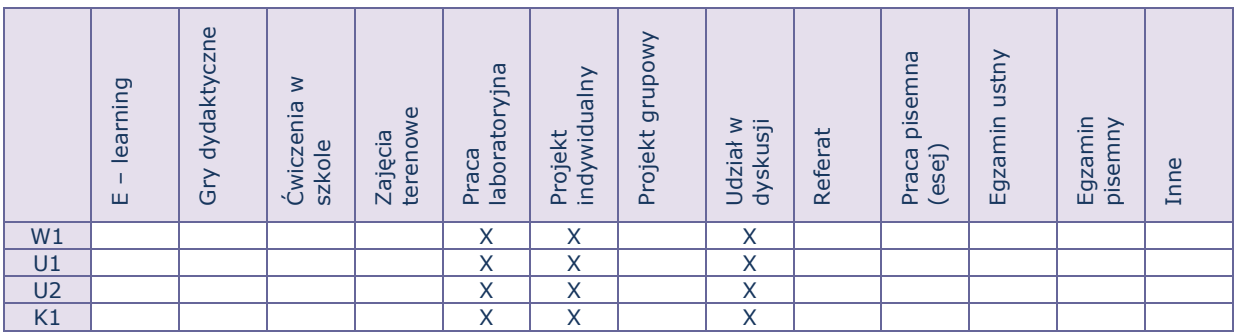

TREŚCI MERYTORYCZNE (wykaz tematów)

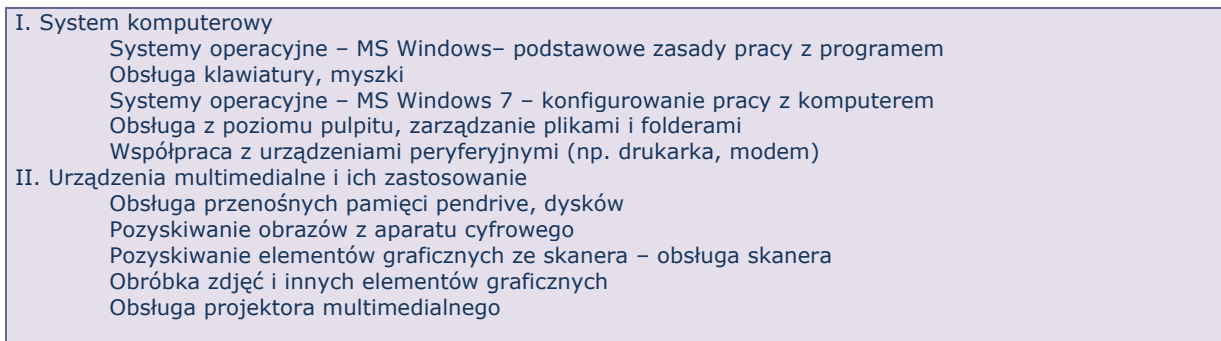

## Bilans godzinowy zgodny z CNPS (Całkowity Nakład Pracy Studenta)

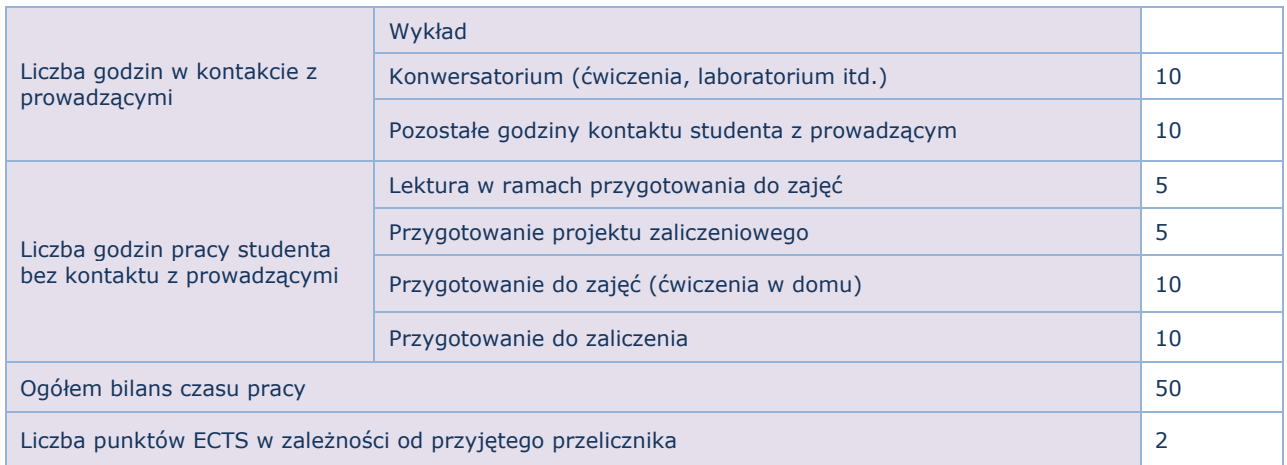